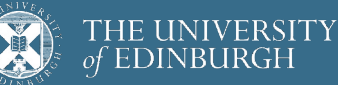

### **Advanced Database Systems** Spring 2024

Lecture #02: **SQL**

R&G: Chapter 5

## **ANNOUNCEMENT**

Lectures next week will be **online**

Same time: **Monday 10-11, Wednesday 10-12**

Link is available under Class Collaborate  $\rightarrow$  Course Room on Learn

Back to in-person in week 3

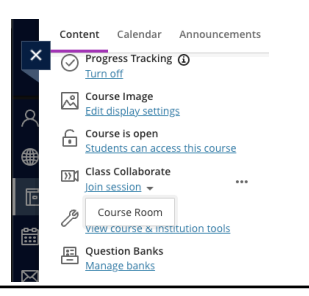

2

5

2

3

# **SQL HISTORY**

Developed @ IBM Research in the 1970s **System R** project Originally "SEQUEL": Structured English Query Language

Commercialised/popularised in the 1980s Adopted by Oracle in the late 1970s IBM released DB2 in 1983

ANSI standard in 1986. ISO in 1987 **Structured Query Language** Current standard is **SQL:2023**

## **SQL'S PERSISTENCE**

### **50 years old!**

Questioned repeatedly 90's: Object-Oriented DBMS (OQL, etc.) 2000's: XML (Xquery, Xpath, XSLT) 2010's: NoSQL & MapReduce

SQL keeps re-emerging as the standard Even Hadoop, Spark etc. mostly used via SQL May not be perfect, but it is useful

## **SQL PROS AND CONS** Declarative! Say what you want, not how to get it Implemented widely With varying levels of efficiency, completeness Most DBMSs support at least **SQL-92** Constrained Not targeted at Turing-complete tasks Feature-rich Many years of added features Extensible: callouts to other languages, data sources

# **OUTLINE**

Relational Terminology

Single-table Queries

Aggregations + Group By

Joins

Nested Queries

7

6

8

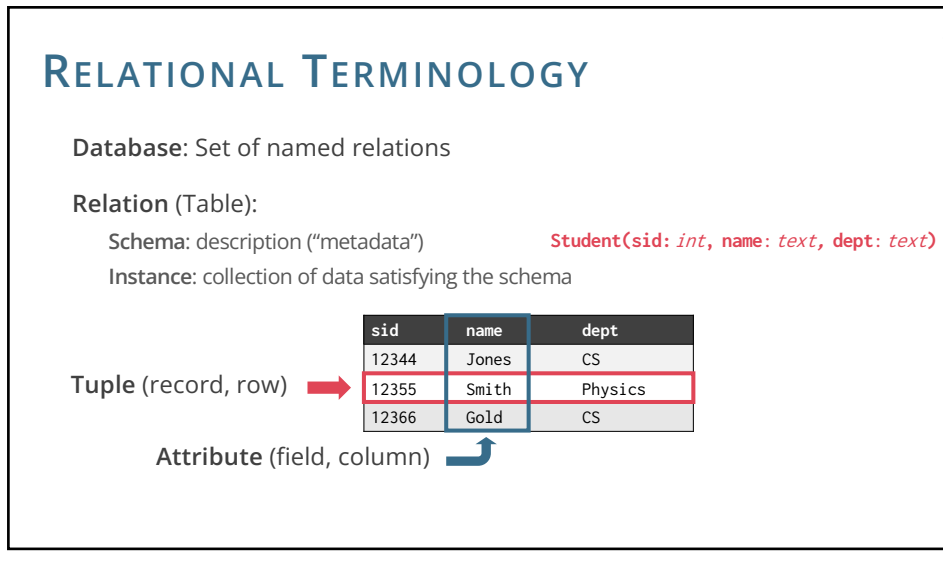

# **RELATIONAL TABLES**

### Schema is fixed

Unique attribute names, attribute types are **atomic**

**Student(sid:** int**, name**: text**, dept**: text**)**

7

9

### Instances can change often

In SQL, an instance is a **multiset** (bag) of tuples

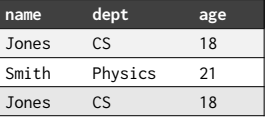

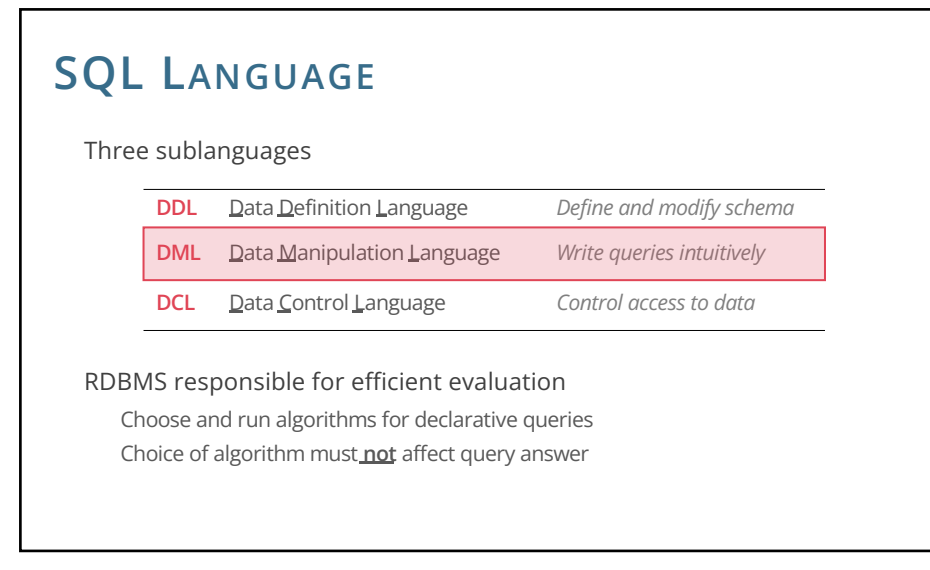

# **EXAMPLE DATABASE**

#### **Student(sid, name, dept, age)**

10

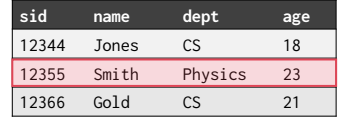

#### **Course(cid, name, year)**

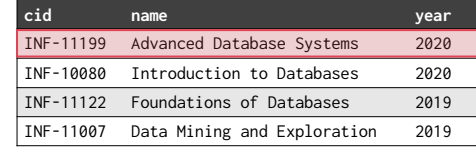

#### **Enrolled(sid, cid, grade)**

11

13

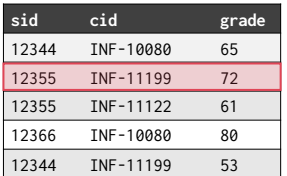

10

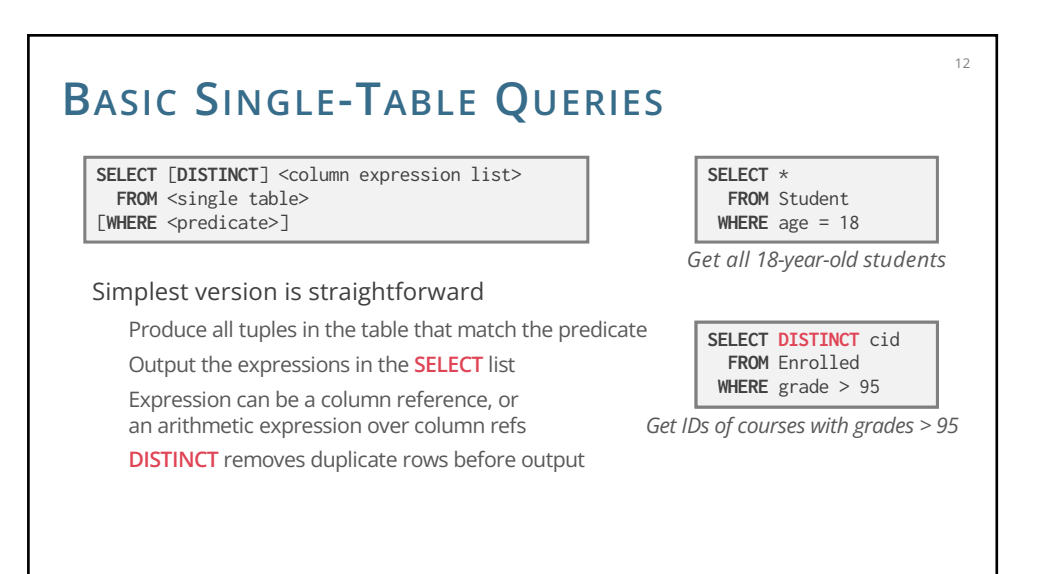

## **ORDER BY**

### **ORDER BY <column\*> [ASC|DESC]**

Sort the output tuples by the values in one or more of their columns

**SELECT** sid, grade **FROM** Enrolled **WHERE** cid = 'INF-11199' **ORDER BY** grade

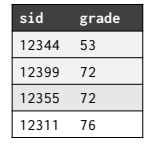

Ascending order by default, but can be overridden

Can mix and match, lexicographically

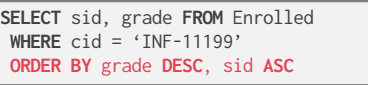

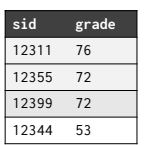

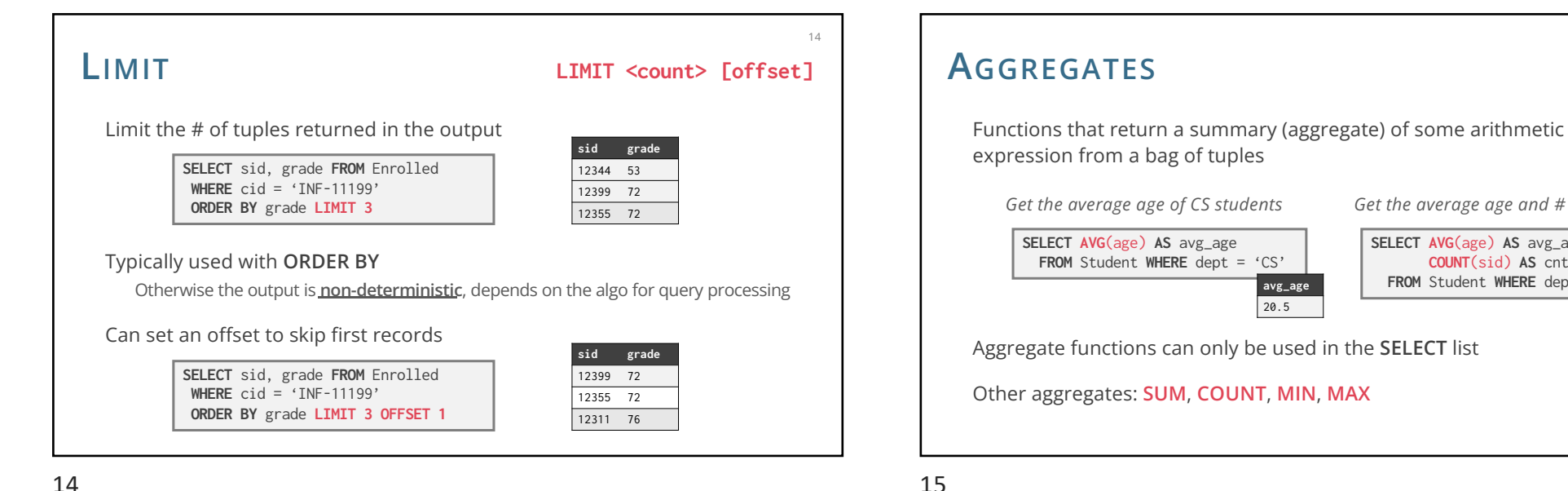

14

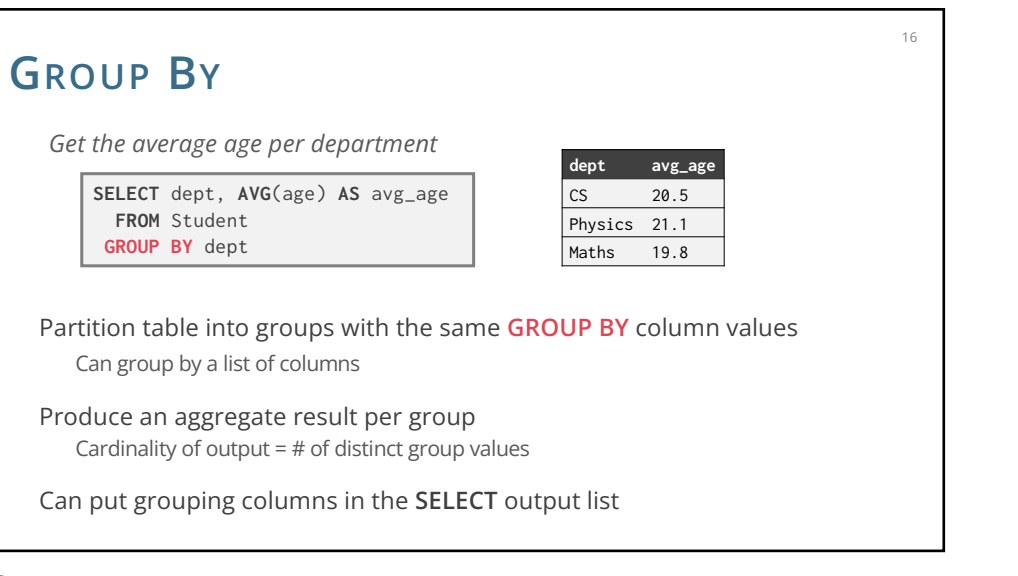

# **GROUP BY**

Non-aggregated values in **SELECT** output clause must appear in **GROUP BY** clause **SELECT** dept, name, **AVG**(age)  **FROM** Student

15

17

**avg\_age cnt** 20.5 153

**SELECT AVG**(age) **AS** avg\_age,  **COUNT**(sid) **AS** cnt  **FROM** Student **WHERE** dept = 'CS'

*Get the average age and # of CS students*

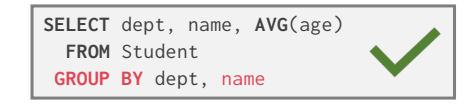

**GROUP BY** dept

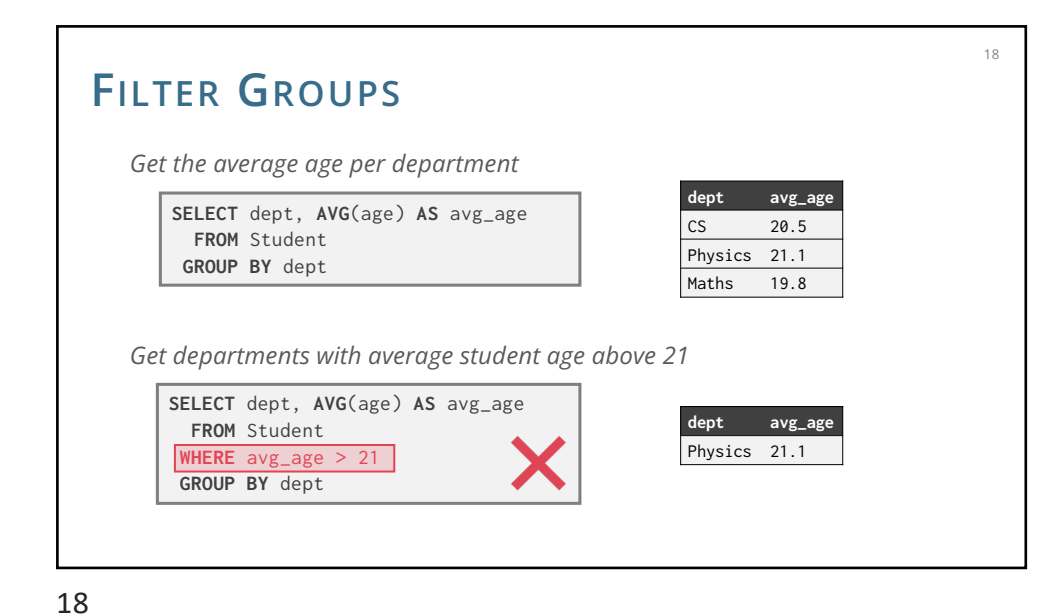

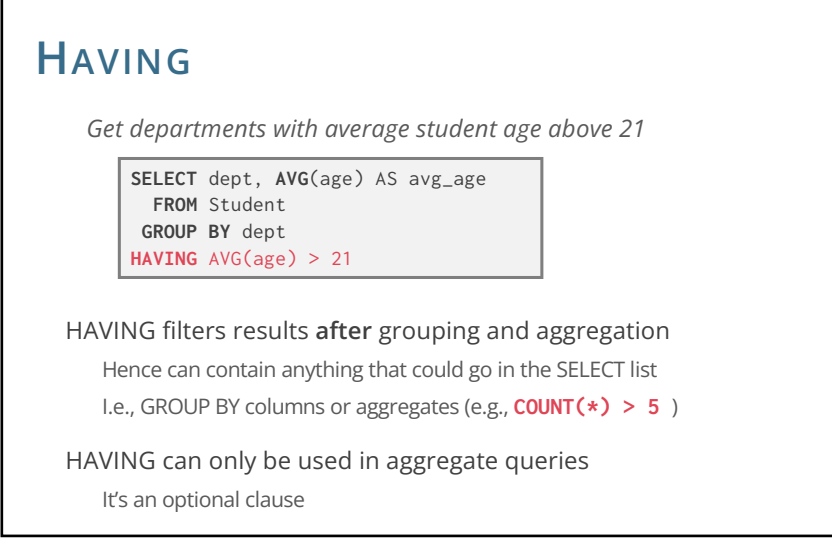

19

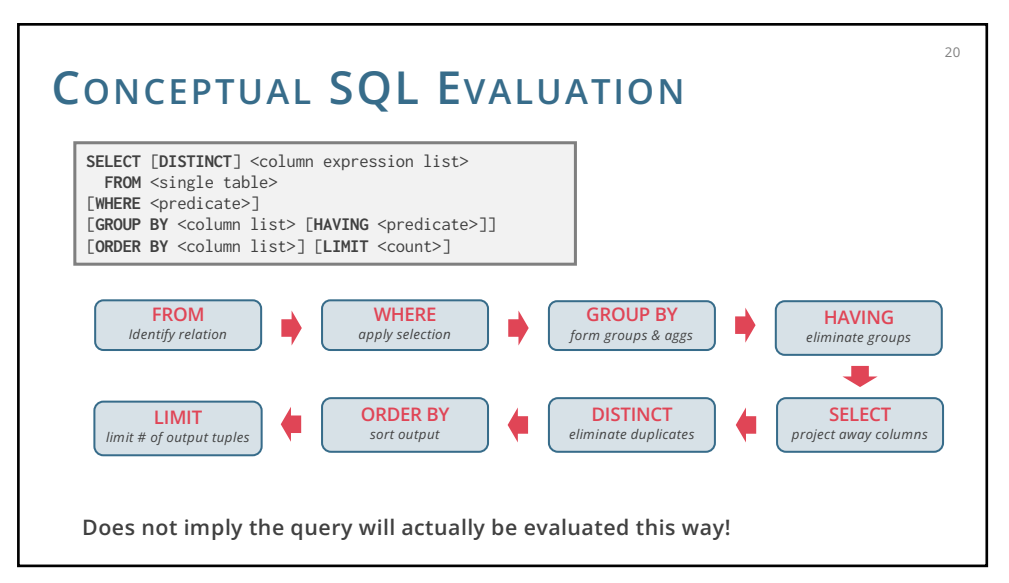

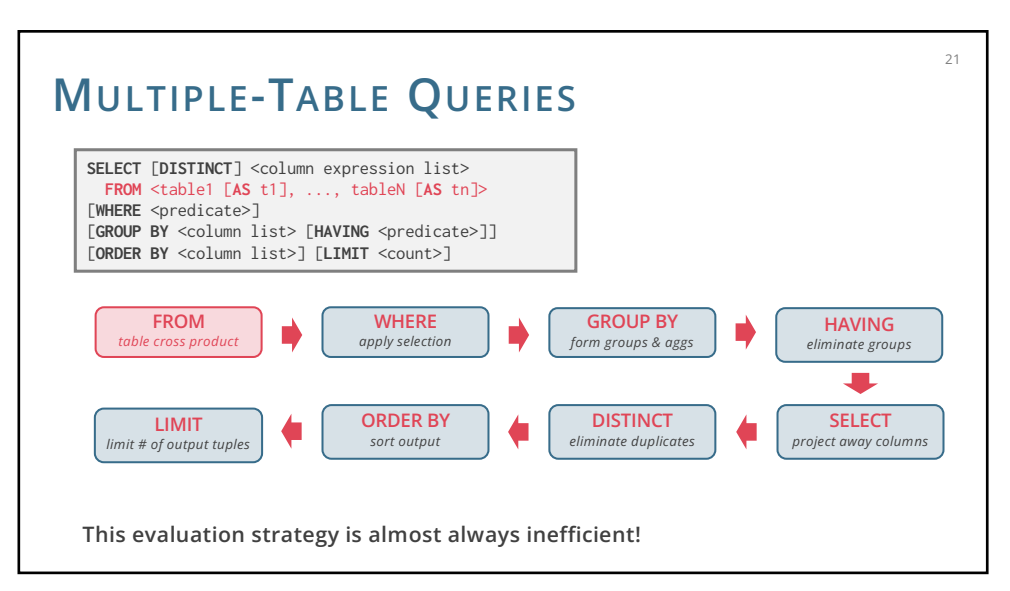

# **JOIN QUERY**

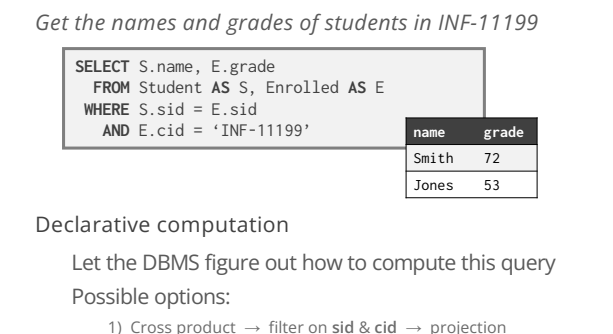

2) Filter on **cid** → cross product → filter on **sid** → projection 3) Something else?

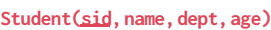

22

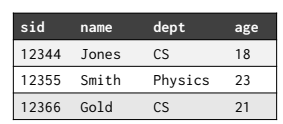

#### **Enrolled(sid,cid,grade)**

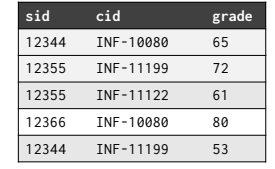

# **JOIN QUERY – ANOTHER SYNTAX**

*Get the names and grades of students in INF-11199*

**SELECT** S.name, E.grade  **FROM** Student **AS** S, Enrolled **AS** E **WHERE** S.sid = E.sid **AND** E.cid = 'INF-11199'

# **All 3 queries are equivalent**

**SELECT** S.name, E.grade  **FROM** Student S **INNER JOIN** Enrolled E **ON**  $S$   $s$ *id* =  $F$   $s$ *id* **WHERE** E.cid = 'INF-11199'

**SELECT** S.name, E.grade  **FROM** Student S **NATURAL JOIN** Enrolled E  $WHERF$  F  $cid$  = 'INF-11199'

### Inner join what we've learned so far INNER is optional here

23

NATURAL means equi-join for pairs of attributes with the same name

23

### 22

## **JOIN VARIANTS** The different types of **outer** joins determine what we do with rows that don't match the join condition  $24$ SELECT <column list> FROM <table> [**INNER** | **NATURAL** | { **LEFT** | **RIGHT** | **FULL** } **OUTER**] JOIN ON <qualification list> WHERE ...

#### **LEFT OUTER JOIN** 25 **Student sid cid grade** 121 INF-10080 65 123 INF-11199 72 121 INF-11122 61 201 INF-11199 53 **Enrolled sid name dept age** 121 Jones CS 18 122 Smith Physics 19 123 Gold CS 21 **SELECT** S.name, E.grade  **FROM** Student S **LEFT OUTER JOIN** Enrolled E  **ON** S.sid = E.sid Return all matched rows & **preserve all unmatched rows from the table on the left** of the join clause Use **NULL**s in fields of non-matching tuples **name grade** Jones 65 Jones 61 Gold 72 Smith **NULL**

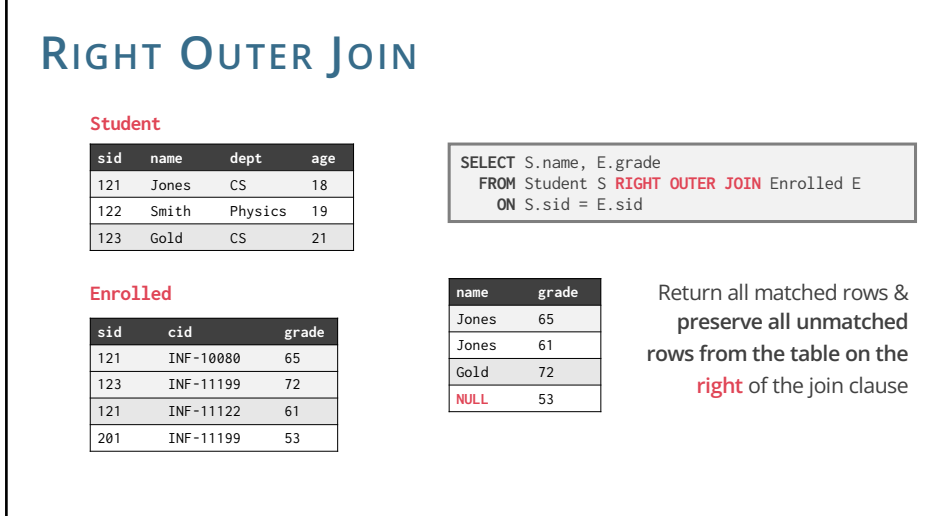

# **FULL OUTER JOIN**

### **Student**

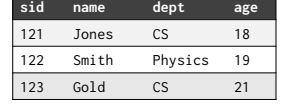

#### **Enrolled**

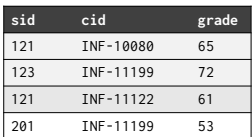

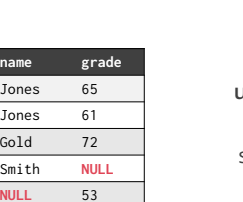

**SELECT** S.name, E.grade

 **ON** S.sid = E.sid

 **FROM** Student S **FULL OUTER JOIN** Enrolled E

**Return all matched & unmatched rows from the tables on both** sides of the join clause 27

27

26

**NESTED QUERIES** Queries containing other queries They are often difficult to optimise Inner queries can appear (almost) anywhere in query 28 **SELECT** S.name **FROM** Student S **WHERE** S.sid **IN** ( **SELECT** E.sid **FROM** Enrolled E ) Inner Query Outer Query *Get the names of students enrolled in any course* **NESTED QUERIES** This is a bit odd, but it is equivalent: 29 *Get the names of students in INF-11199* "S.sid in the set of students that take INF-11199" **SELECT** S.name **FROM** Student S WHERE S.sid **IN** ( **SELECT** E.sid **FROM** Enrolled E **WHERE** E.cid = 'INF-11199' ) **SELECT** S.name **FROM** Student S **WHERE EXISTS** ( **SELECT** E.sid **FROM** Enrolled E **WHERE** E.cid = 'INF-11199'  $AND S.sid = E.sid$ Nested query with correlation on **sid** Correlated subquery is recomputed for each Student tuple

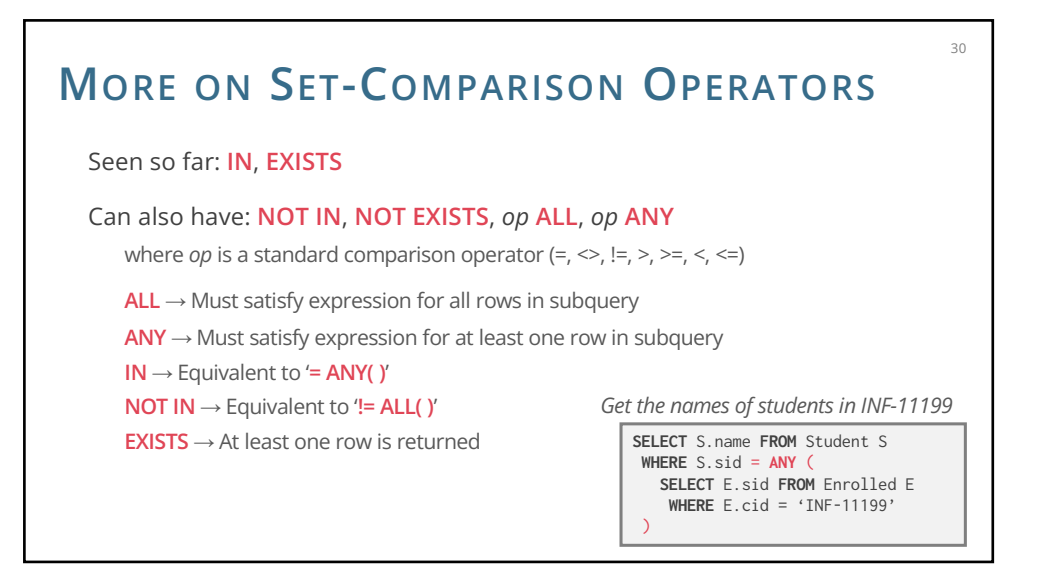

## **SUMMARY**

This was a crash course on SQL Many aspects not covered though, only essential

SQL is a declarative language Somebody must translate SQL to algorithms... but how?

The data structures and algorithms that make SQL possible also power: NoSQL, data mining, scalable ML analytics,… A toolbox for scalable computing! That fun begins next week

31